**حقيبة تفاعلية للمعلمين والطلبة مواقع، تطبيقات، أدوات**

**تحتوي على مجموعة من المواقع والتطبيقات والشروحات للبرامج والمنصات والخدمات التعليمية التي يحتاجها المعلم والطالب في عملية التعليم عن بعد. كما تحتوي على أدوات ملحقة ببرنامج chrome Google تسهل عليك العمل على الكمبيوتر والمنصة التعليمية classroom Google إذ تشكل هذه األدوات كل ما تحتاجه من خدمات ولن تحتاج غيرها من البرامج الخدمية.**

**كما تحتوي الحقيبة على قنوات يوتيوب تشرح المناهج التعليمية في السلطنة. وتضم ايضا مواقع توفر خدمات يحتاجها المعلم والطالب في عملية التعليم عن بعد..**

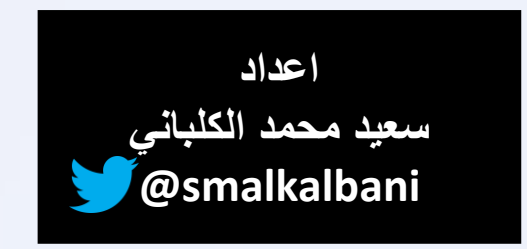

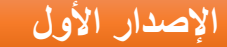

**السبورات التفاعلية: يمكنك الشرح على شاشة الكمبيوتر في إحدى السبوراتاألتية وكأنك تستخدم سبورة الفصل مع إمكانيات كبيرة**

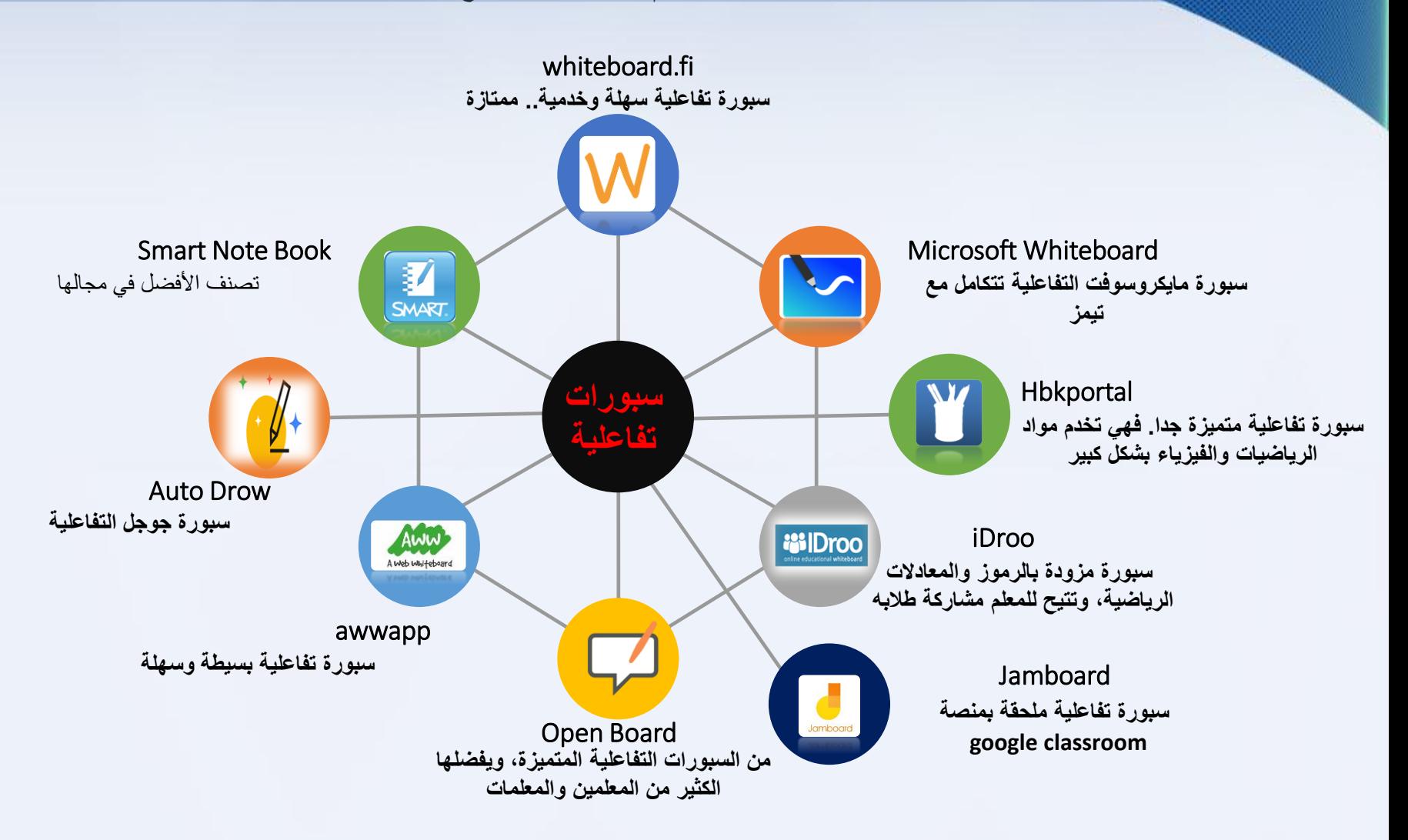

**للوصولًإلىًالمواقعًأوًالبرامجًاضغطًعلىًأيقونةًكلًمنهم**

**اإلصدارًاألول**

**سعيدًمحمدًالكلباني**

**smalkalbani[@](https://twitter.com/smalkalbani/status/1320362413460385792?s=20)**

**سعيدًمحمدًالكلباني**

**اإلصدارًاألول**

Cloud storage **السحابي التخزين[@](https://twitter.com/smalkalbani/status/1320362413460385792?s=20) smalkalbani**

يتيح لك التخزين السحابي حفظ كل ملفاتك واعمالك على االنترنت، وربطها بكل أجهزتك )الكمبيوتر، االيباد، التلفون( بحيث تصل وتعدل على الملفات في أي وقت تشاء

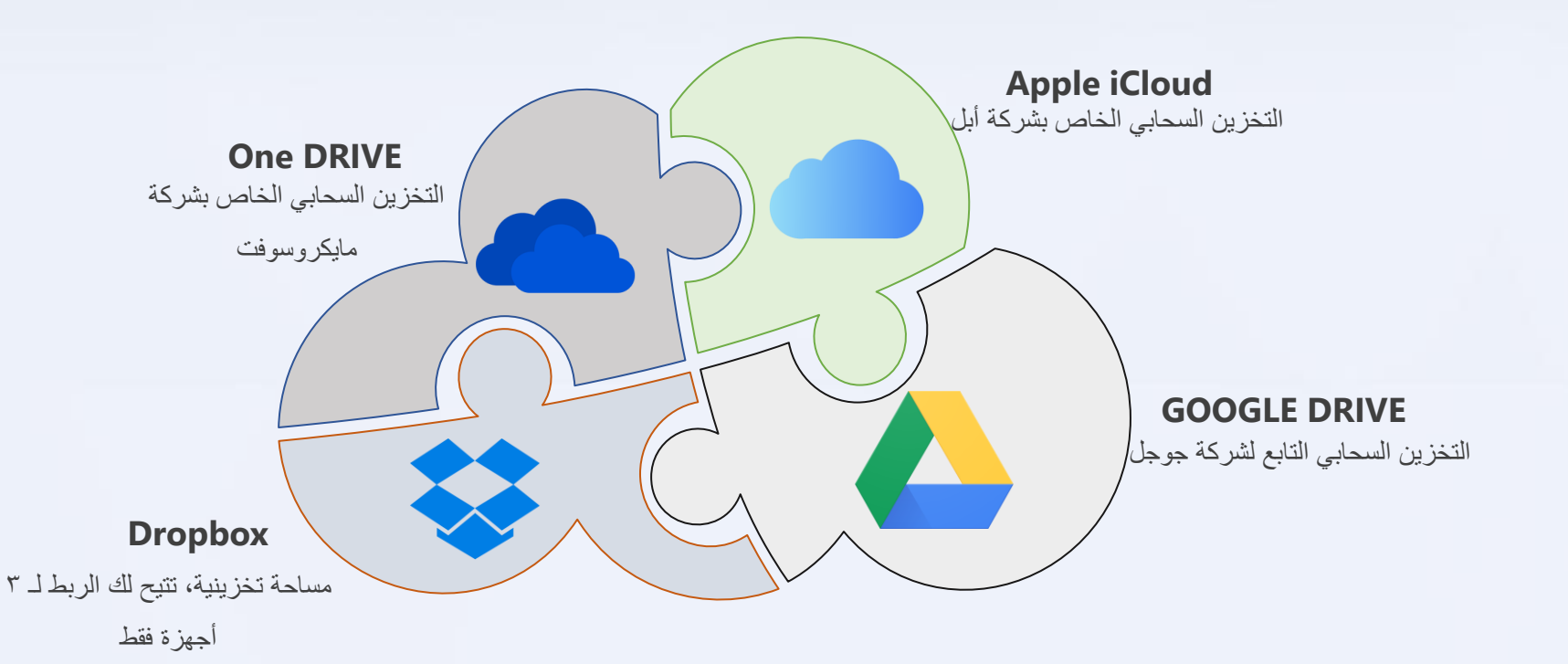

للوصول إل*ى* المواقع ا**ضغط** على الرموز أو اسم العنصر

**أفضل األدوات الملحقة ببرنامج chrome Google تسهل على المعلم العملعلى الكمبيوتر والمنصة التعليمية. لن تحتاج غيرها من البرامج الخدمية.**

#### **سعيدًمحمدًالكلباني smalkalbani[@](https://twitter.com/smalkalbani/status/1320362413460385792?s=20)**

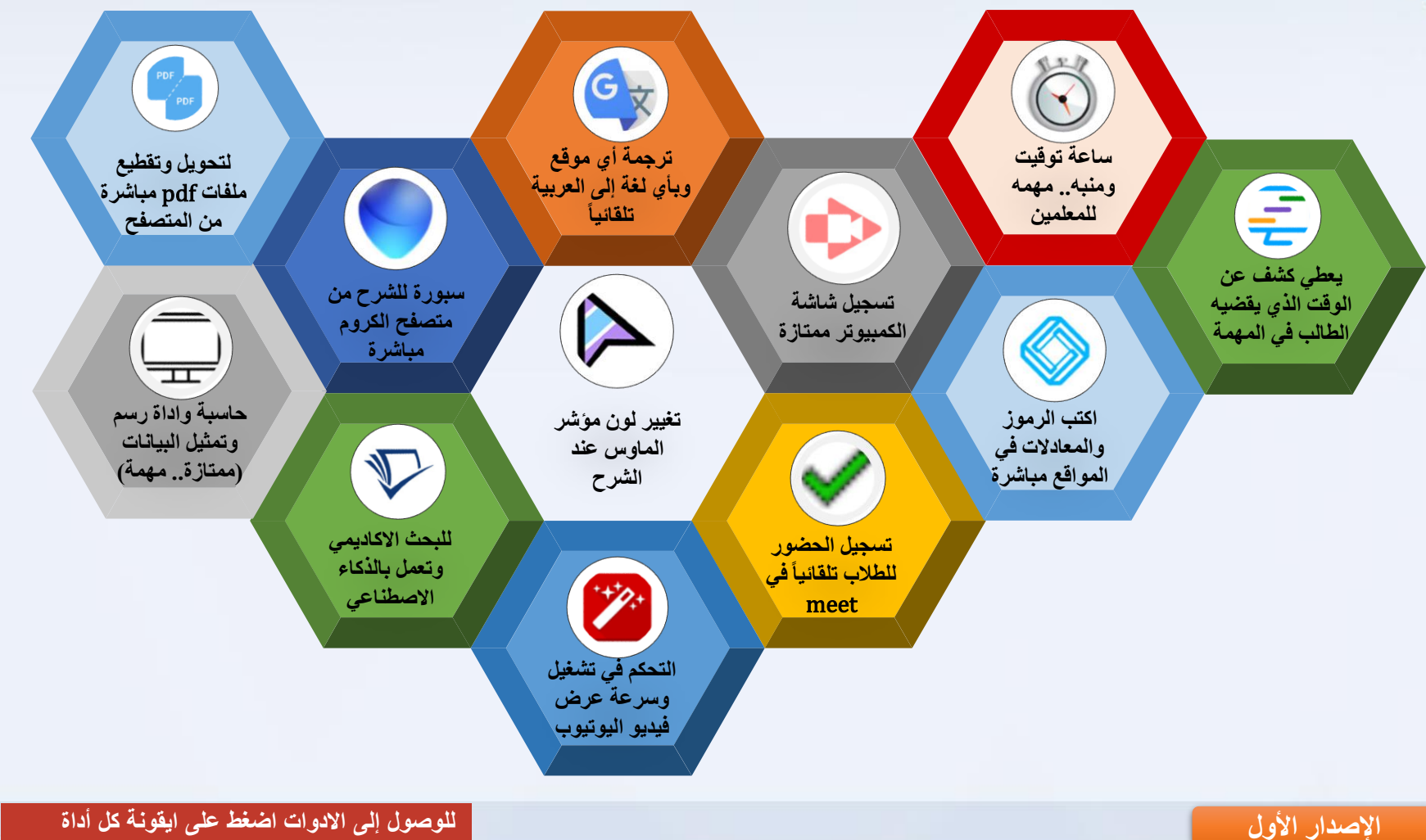

للوصول إلى الادوات ا**ضغط** على ايقونةً كل أداة

**مواقع وبرامج للتعامل مع ملفات الـ BDF : تقدم خدمات تحويل الصيغة والدمجوالتحرير والتوقيع والضغط وتغيير االسم والكثير من الخدمات.**

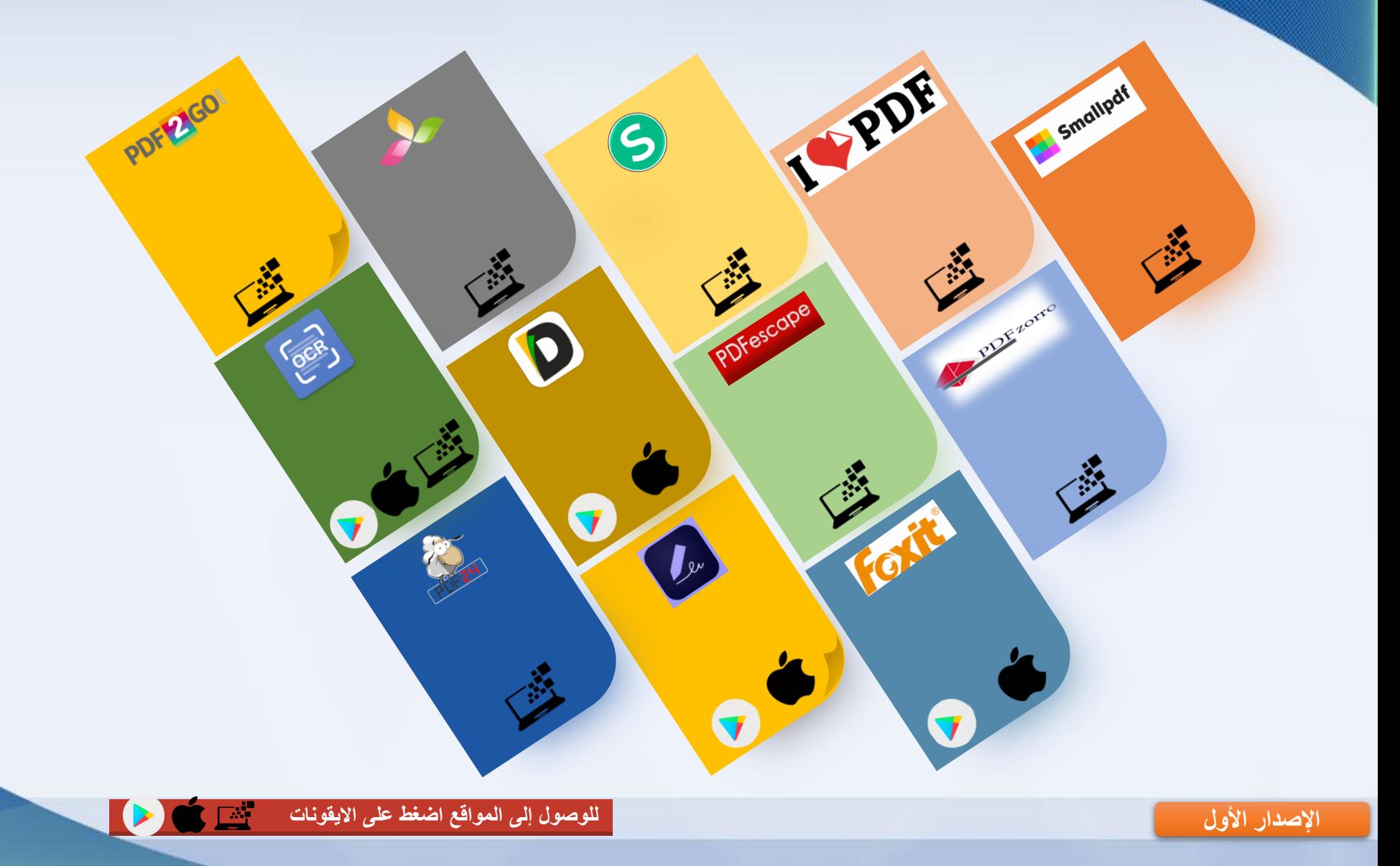

**في التعليم عن بعد يحتاج المعلم والطالب إلى التسجيل بااليميل في المواقع والتيتزعج بكثرة الرسائل، كما يحتاج إلى صور للتصميم والشرح.**

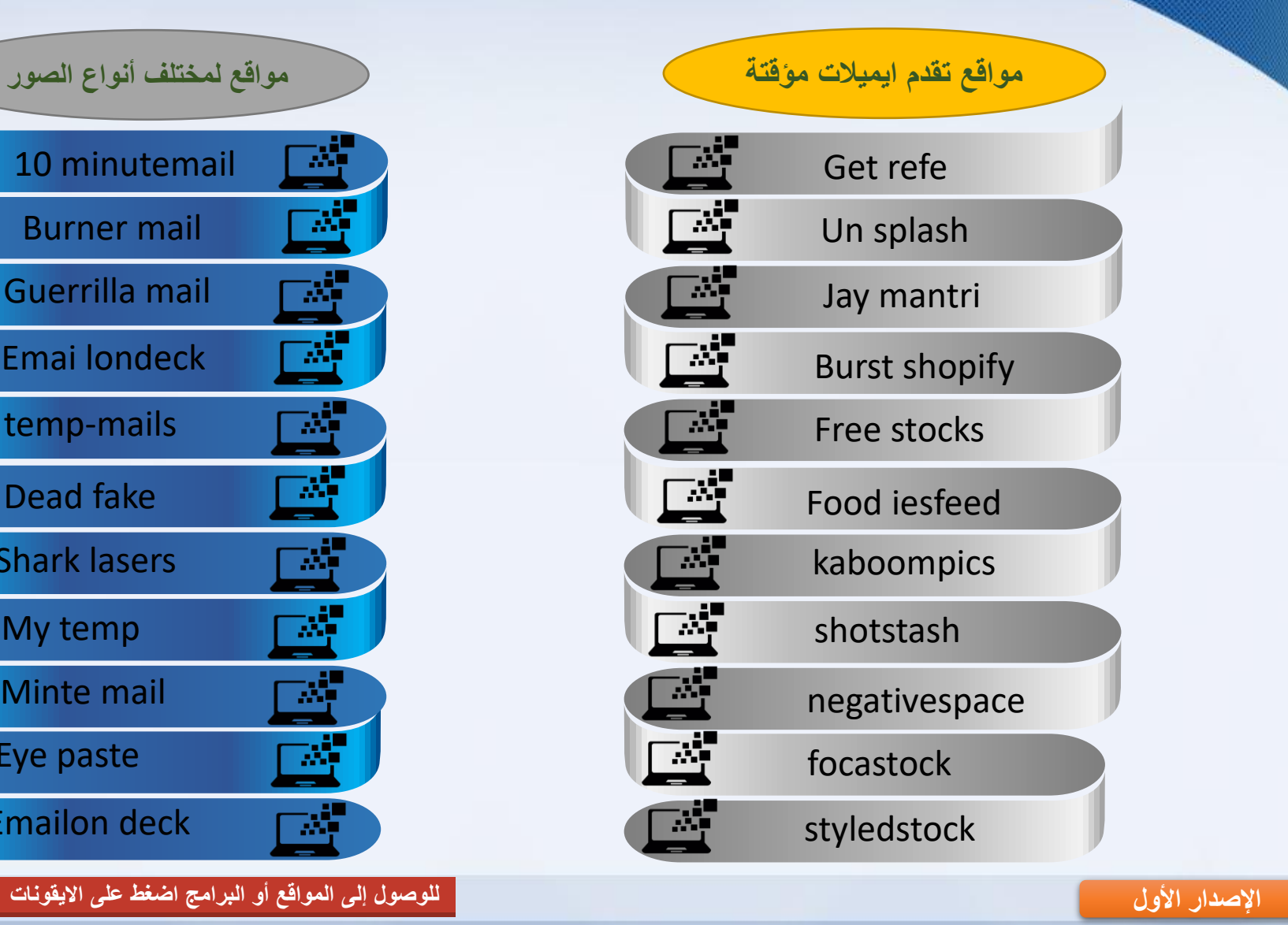

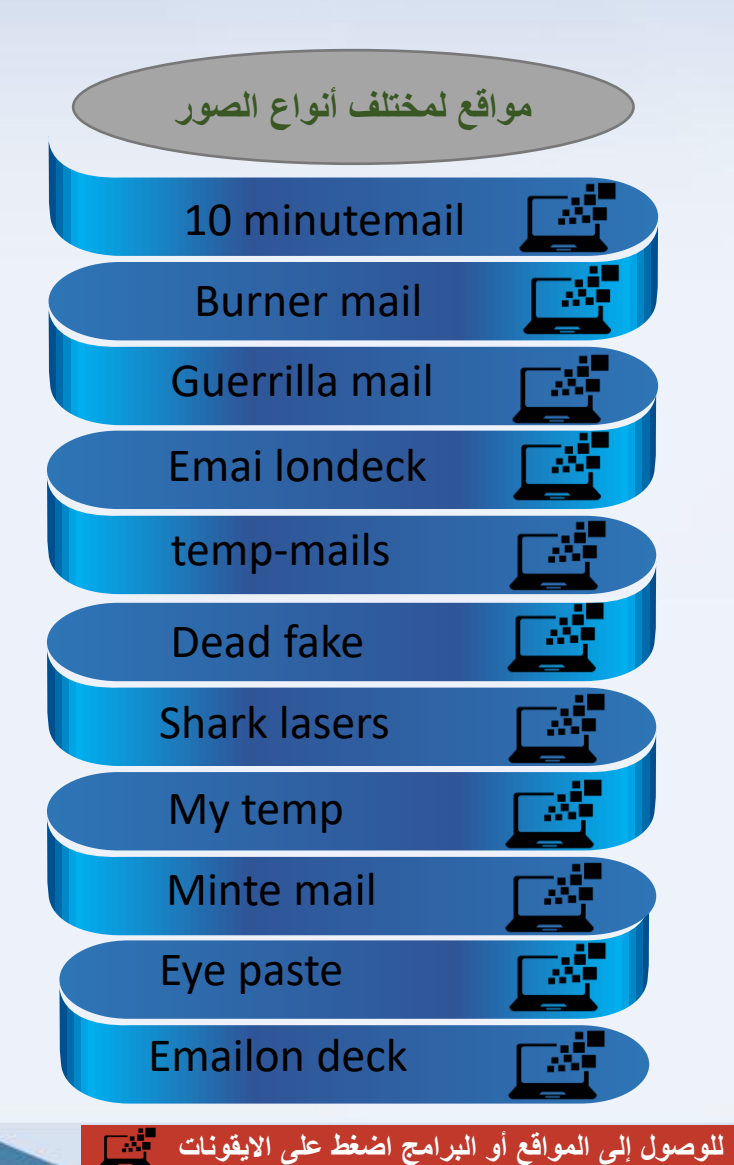

**الخرائط الذهنية: هي مخطط يستخدم لتنظيم المعلومات بشكل مرئي، ويمكن استخدامها فيالعصف الذهني للطالب أو بناء أفكارهم، أو الكشف عن المعرفة التي يمتلكونها**

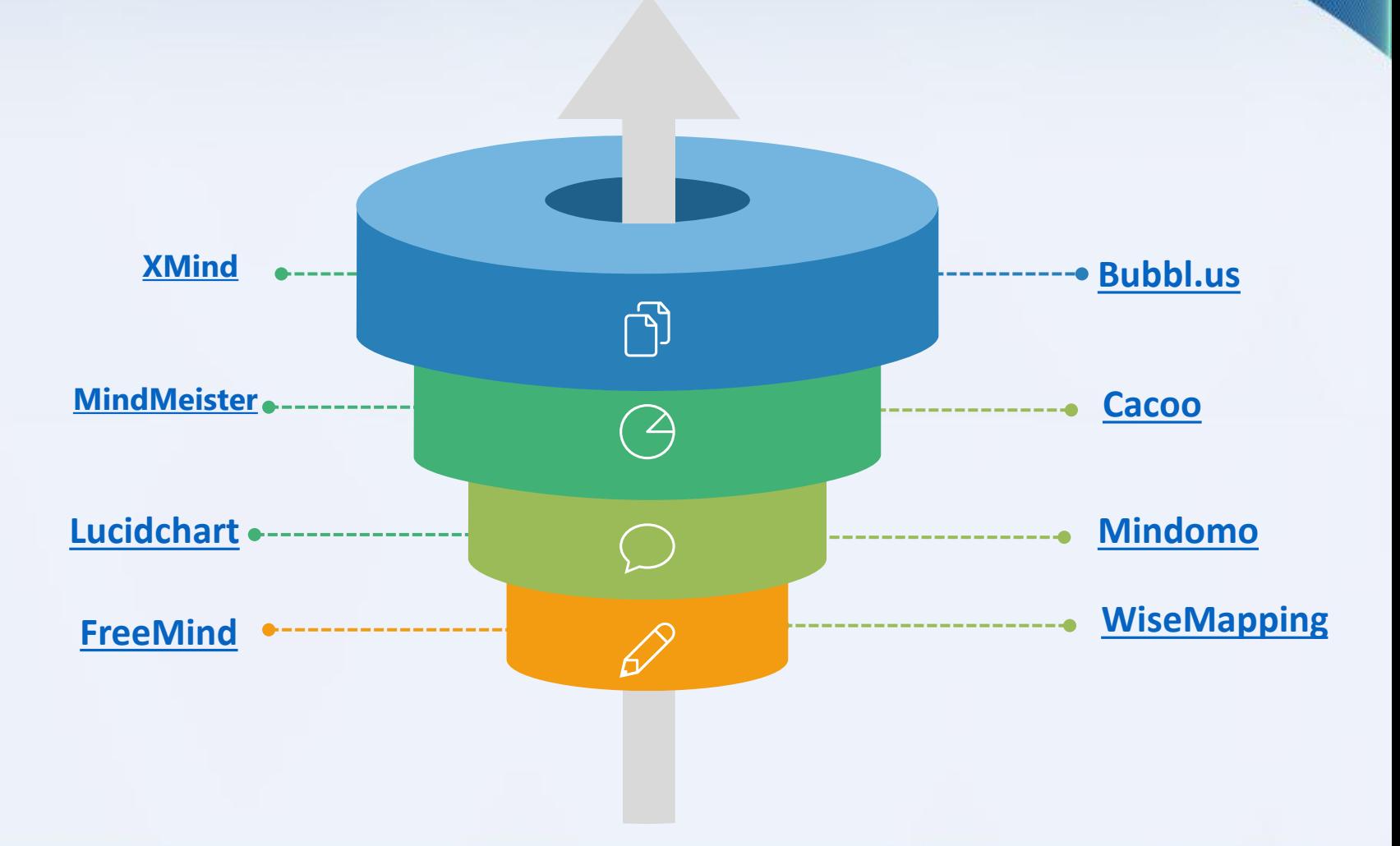

**اإلصدارًاألول**

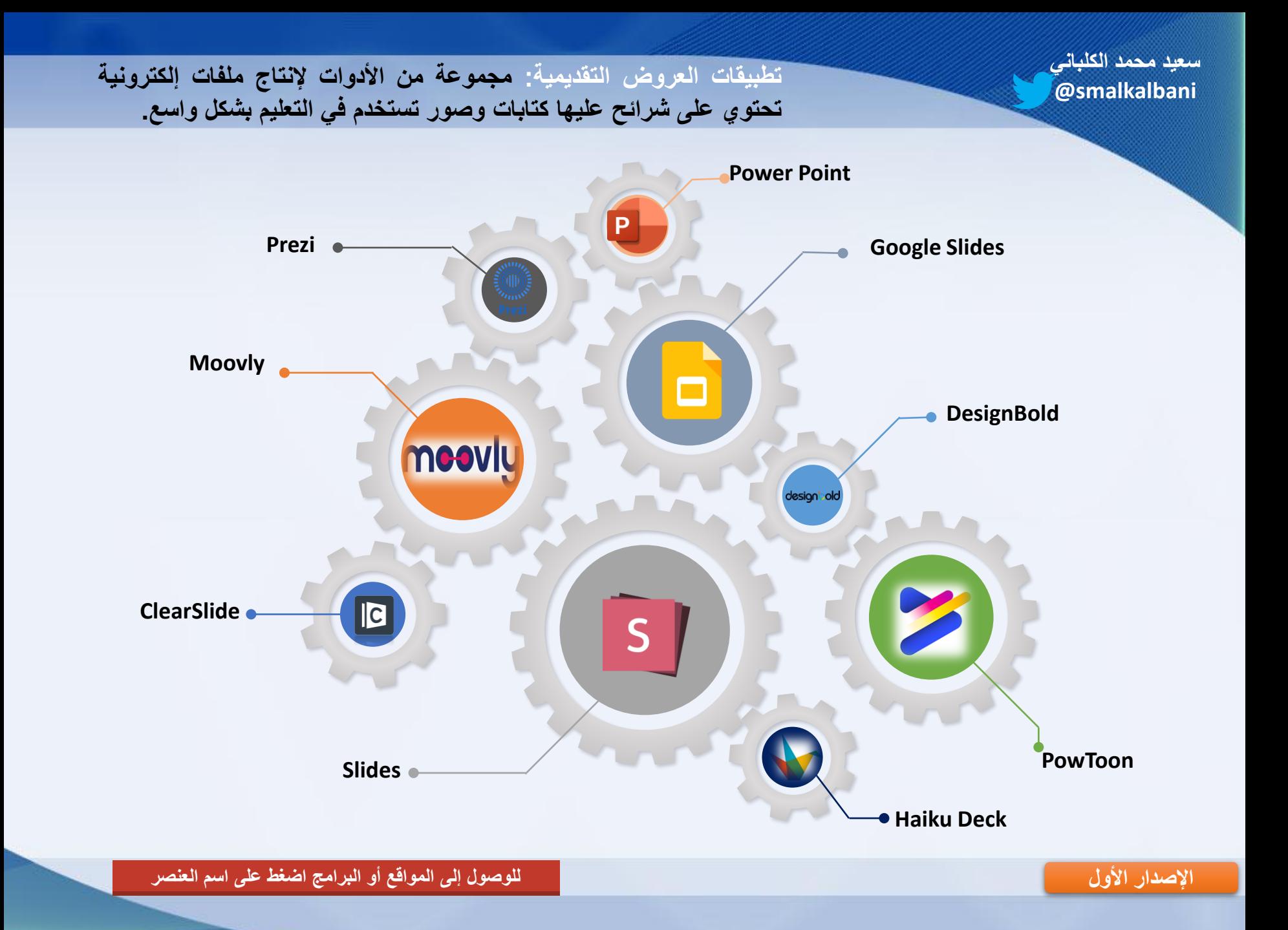

# **سعيدًمحمدًالكلباني**

### **smalkalbani [@](https://twitter.com/smalkalbani/status/1320362413460385792?s=20)مواقع تسهل على المعلم شرح الدروس وتعطي مجال لتنوع االنشطة**

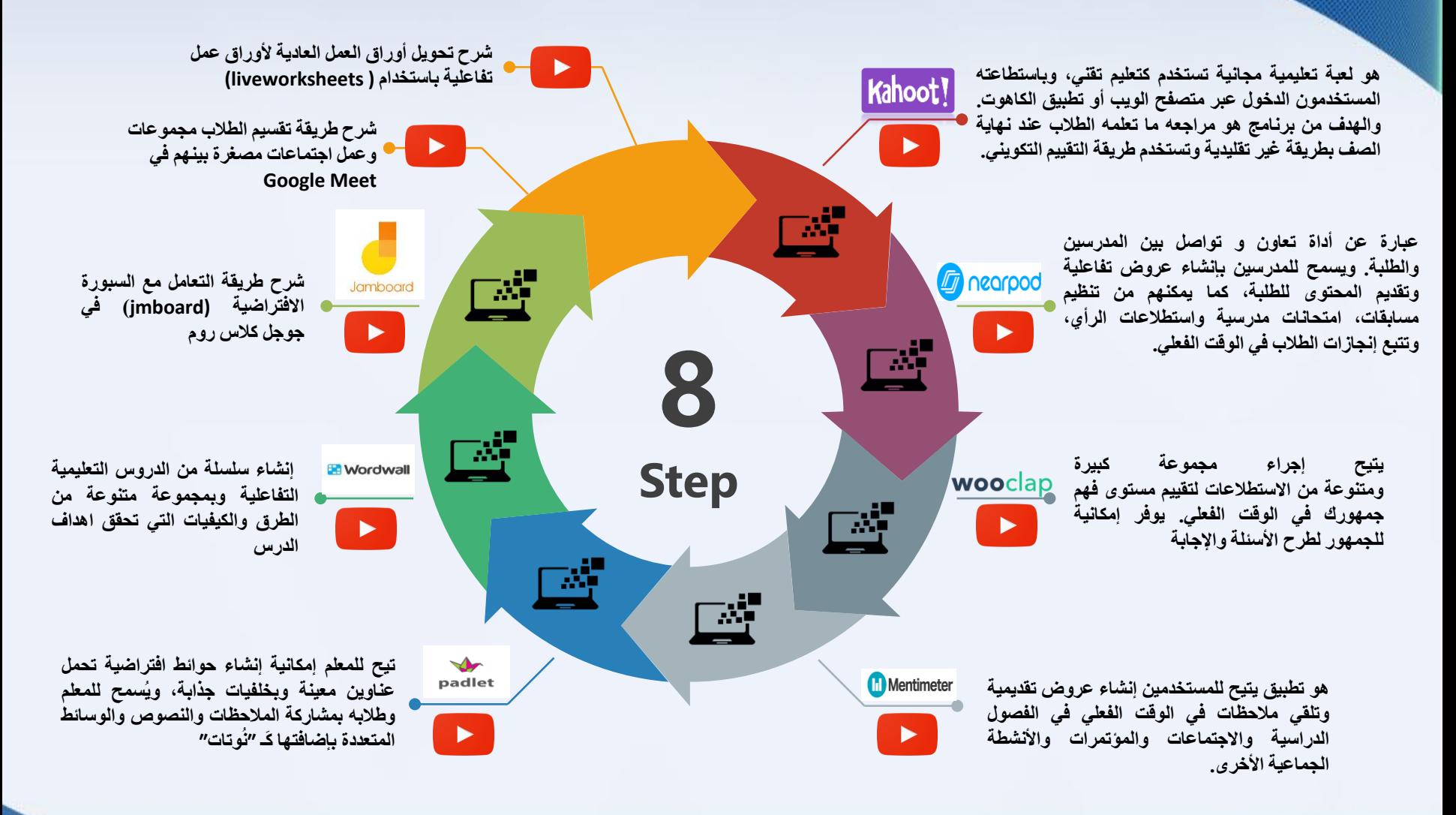

**اإلصدارًاألول**

للوصول إل*ى* المواقع أو البرامج أو الشرح اضغط على الايقونات

盛

في التعليم عن بعد يحتاج المعلم والطالب إلى ساعةً توقيت تجد هنا أربع من الساعات المميزة تلب*ي* الغرض بامتياز.

> **موقع ساعة توقيت، ومنبه، وساعة حائط، يتيح إيقاف الوقت اللحظي مع استمرار العداد في العمل... ممتاز للمسابقات**

**موقع ساعة توقيت، ومنبه، وساعة حائط، يتيح تحديد الوقت التنازلي.**

**موقع ساعة توقيت، ومنبه، يتيح لك اصدار صوت مع مشاهد تختارها انت بعد انتهاء الوقت أو العداد**

**موقع ساعة توقيت، مع حساب الوقت والعمر وساعة بالكلمات وخدمات أخرى جدا ممتازة**

للوصول إل*ى* المواقع أو البرامج اضغط على الايقونات

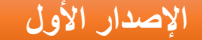

# **سعيدًمحمدًالكلباني**

### **اهم البرامج التي تهم الطالب والمعلم في google smalkalbani[@](https://twitter.com/smalkalbani/status/1320362413460385792?s=20)**

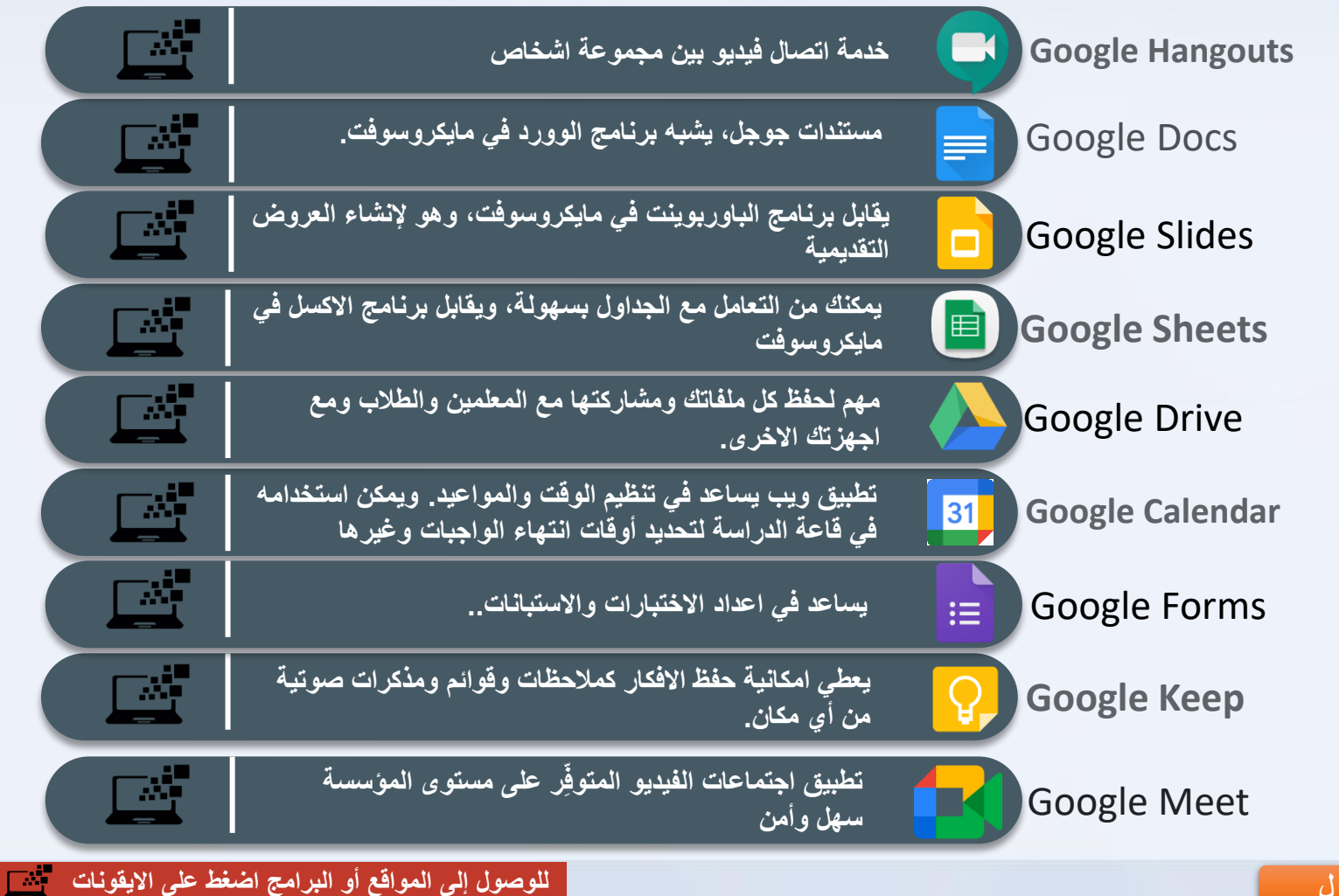

الإصدار الأول

**مواقع وتطبيقات مخصصة للفيزياء: حيث تقدم المحاكاة والتفاعل مع التجاربوالرسم والمختبرات االفتراضية التي تتيح لك اجراء تجربة بدون مواد.**

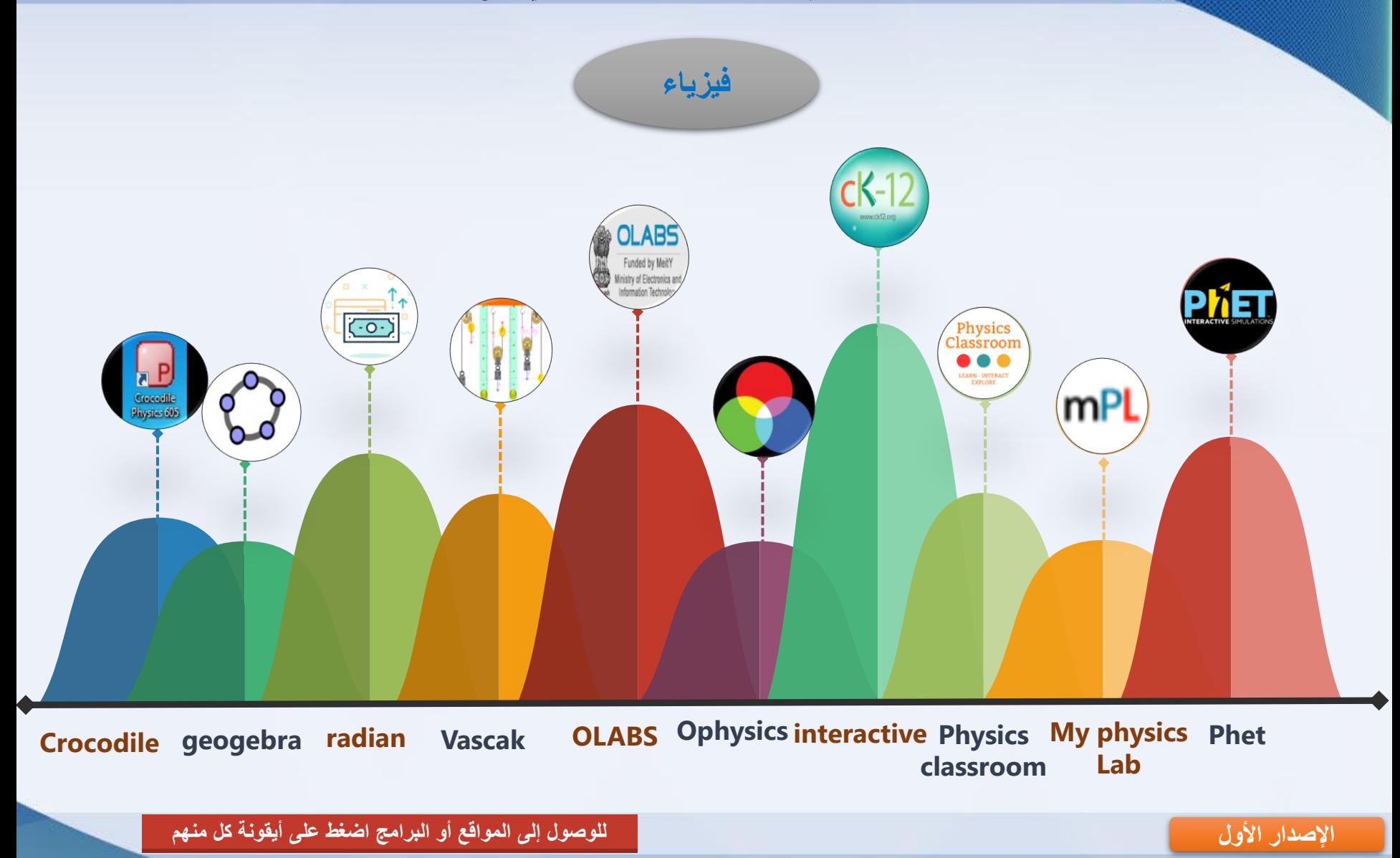

**ملفات وبرامج وتطبيقات للجوال والكمبيوتر مخصصة للفيزياء: تقدم المحاكاةوالتفاعل مع التجارب والشروحات لكل مواضيع الفيزياء.**

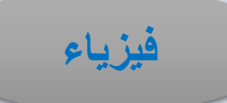

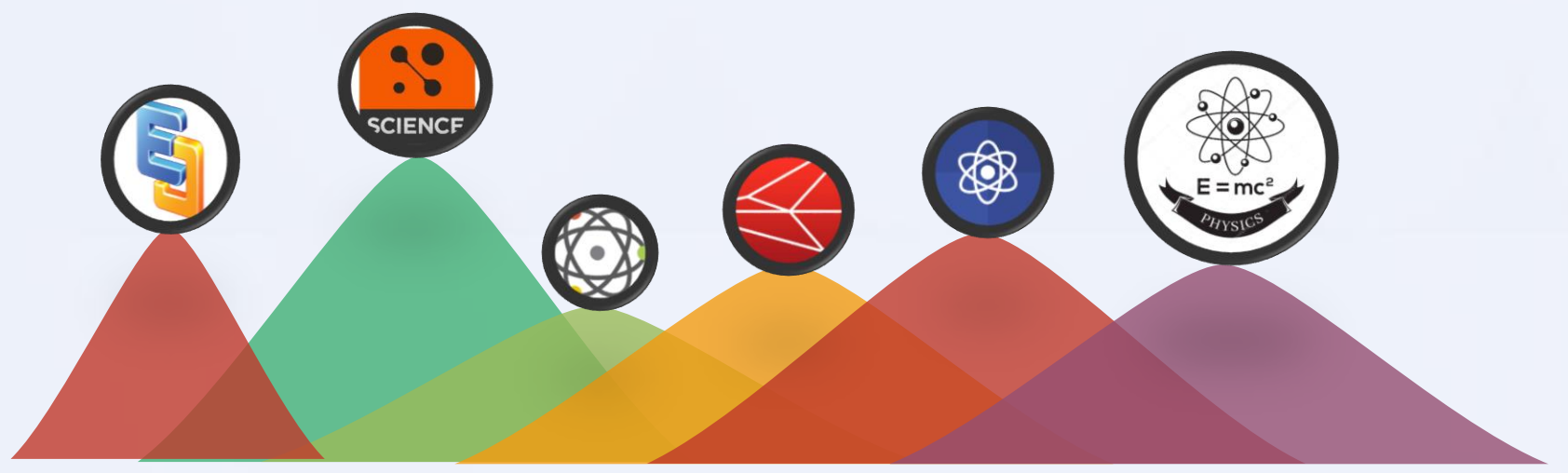

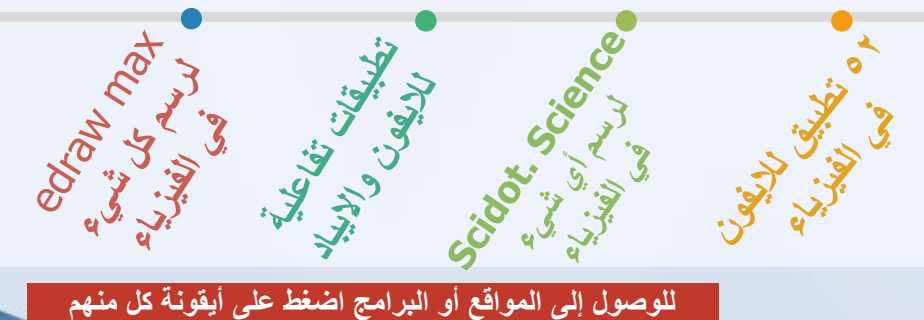

الإصدار الأول

**Allian Silvers Riversidens** 

**A. M. P. 3.** 

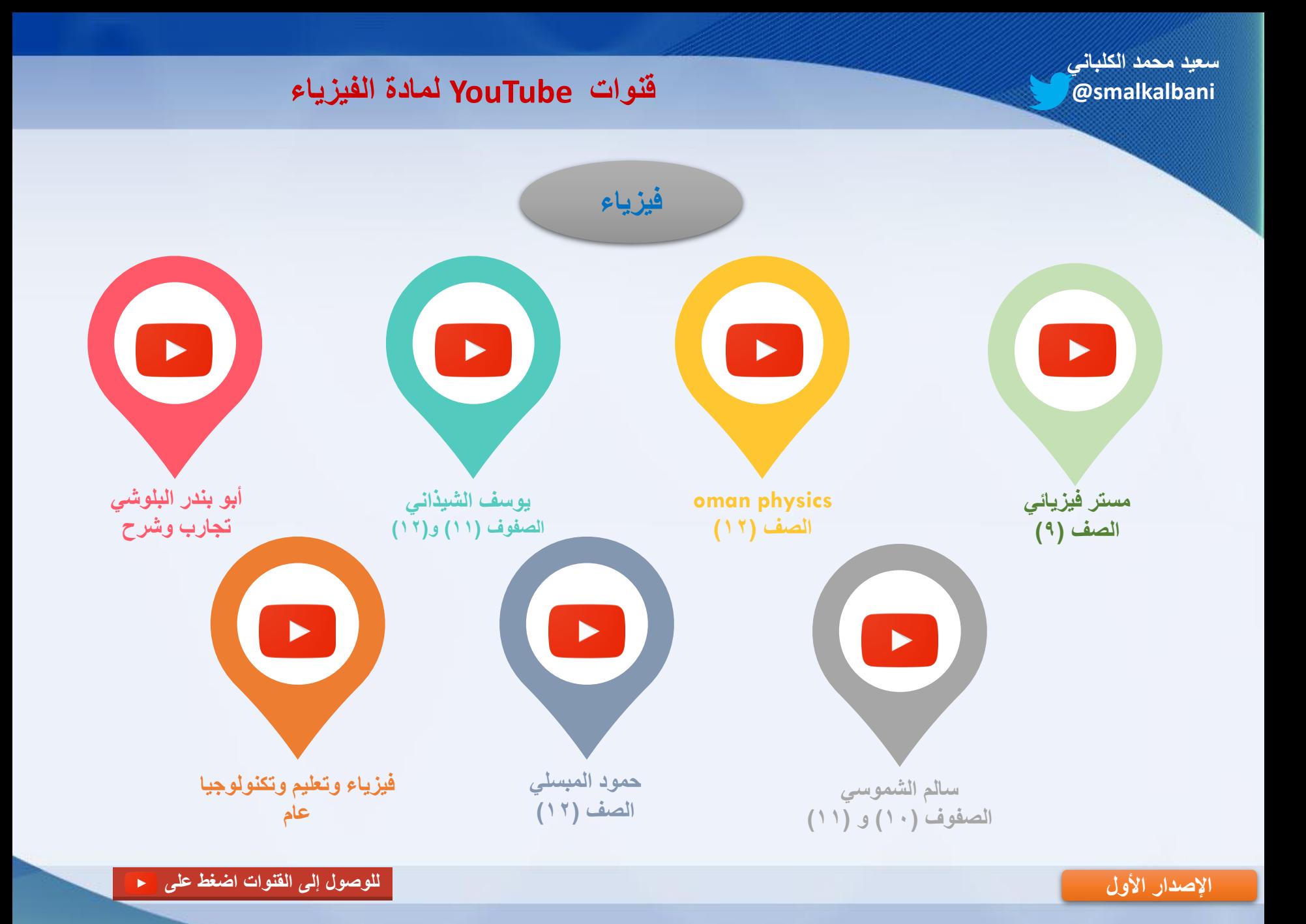

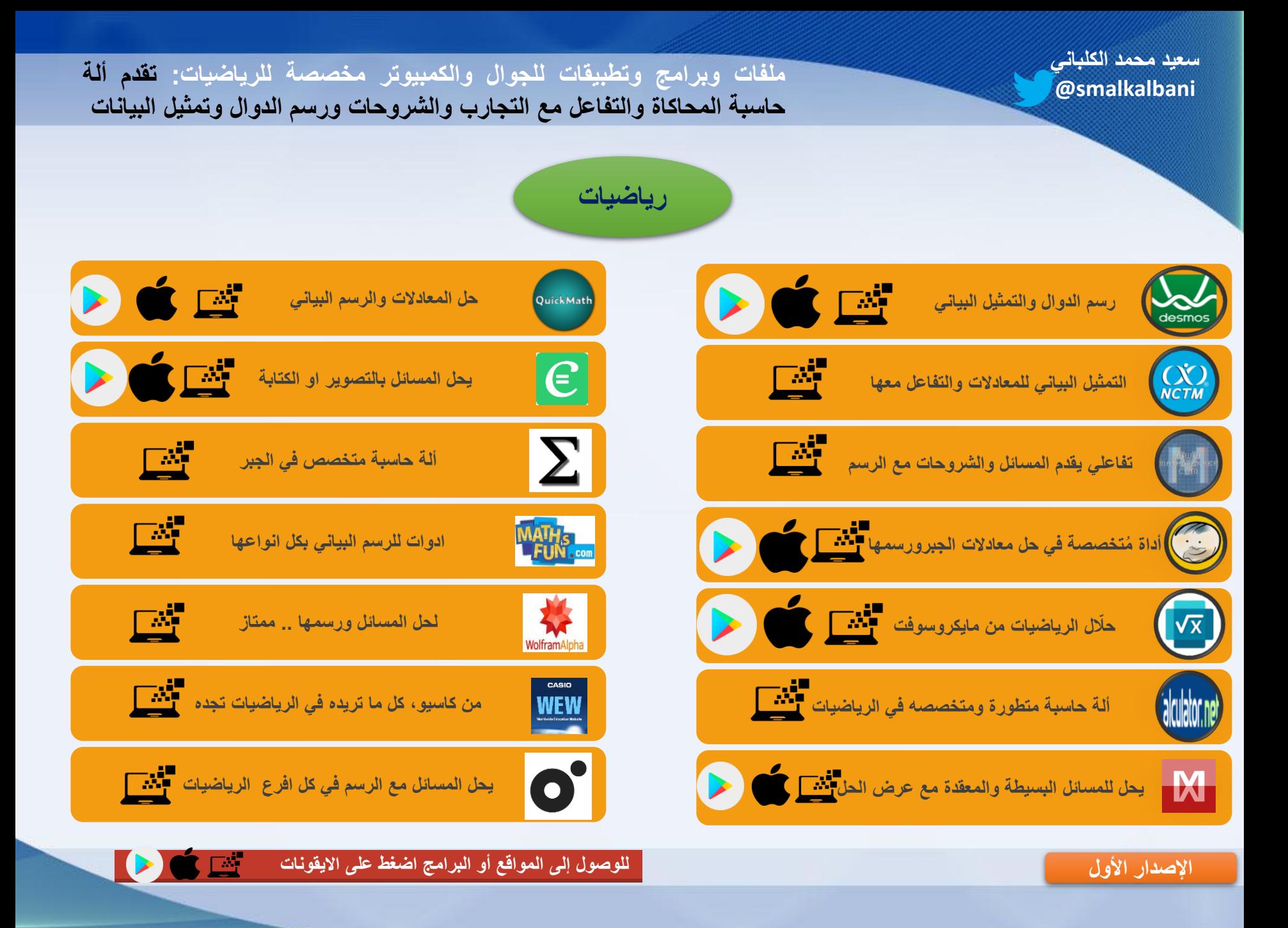

**ملفات وبرامج وتطبيقات للجوال والكمبيوتر مخصصة للرياضيات: تقدم ألة حاسبة المحاكاة والتفاعل مع التجارب والشروحات ورسم الدوال وتمثيل البيانات**

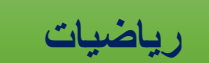

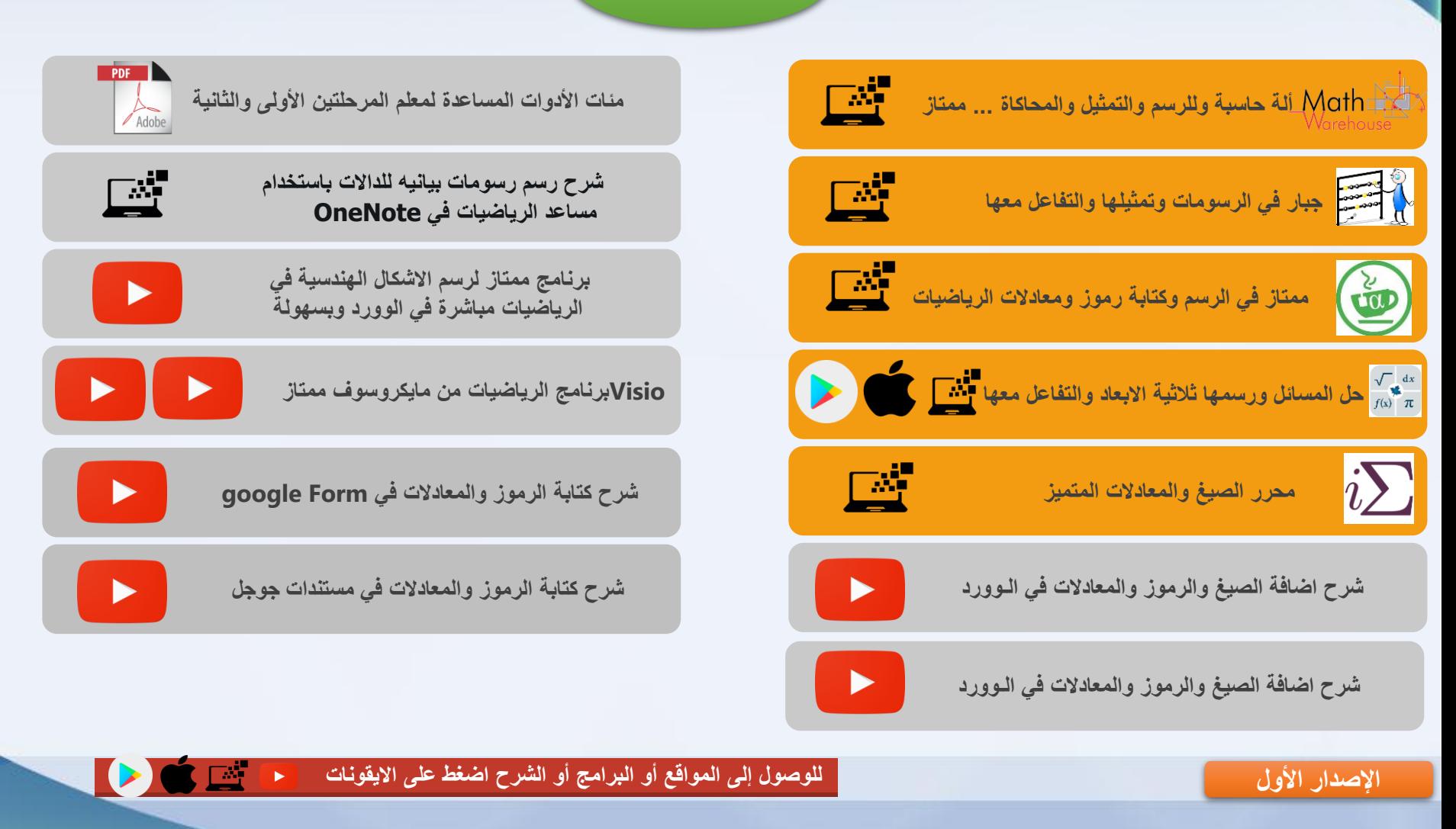

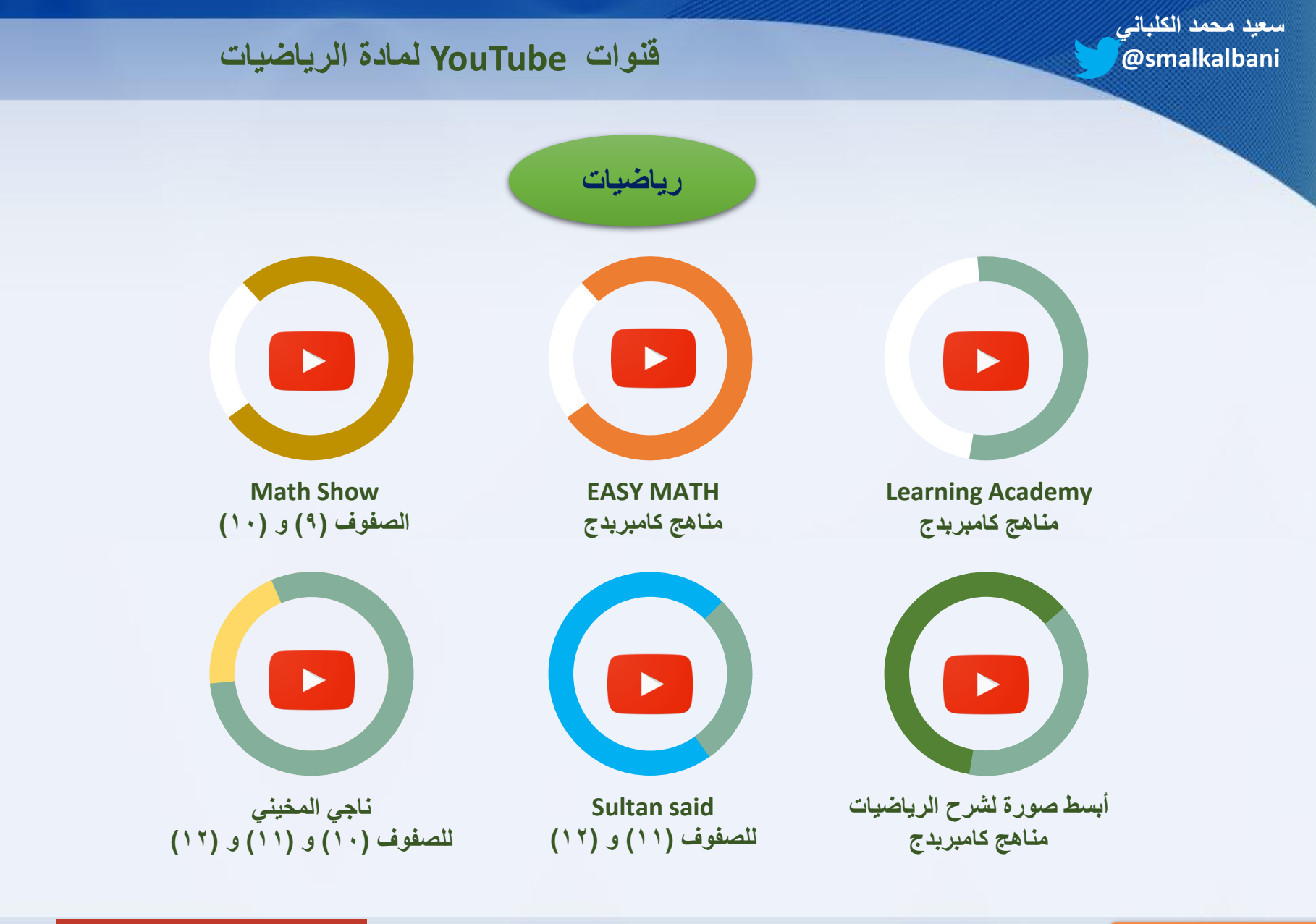

**للوصولًإلىًالقنواتًاضغطًعلى**

**اإلصدارًاألول**

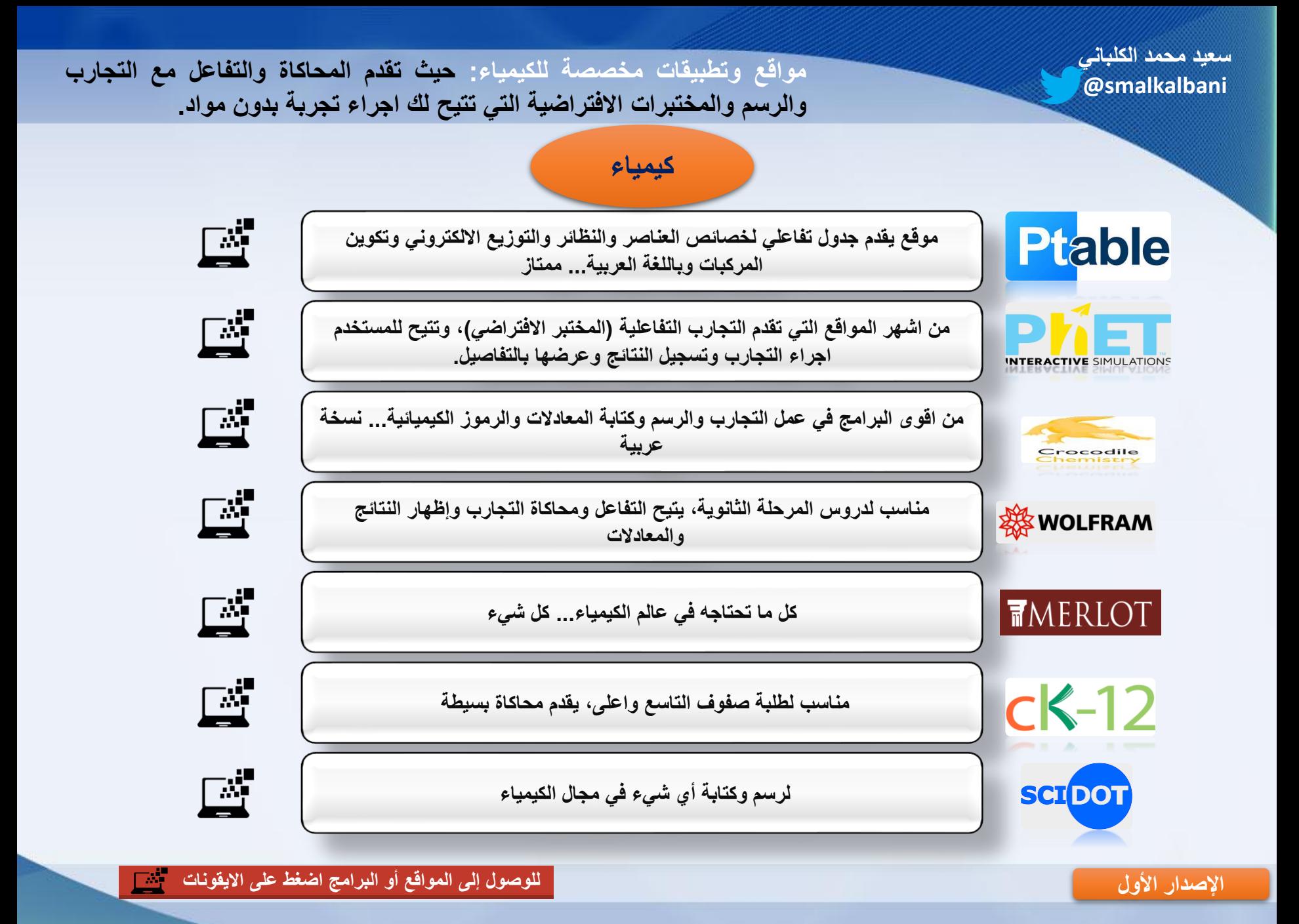

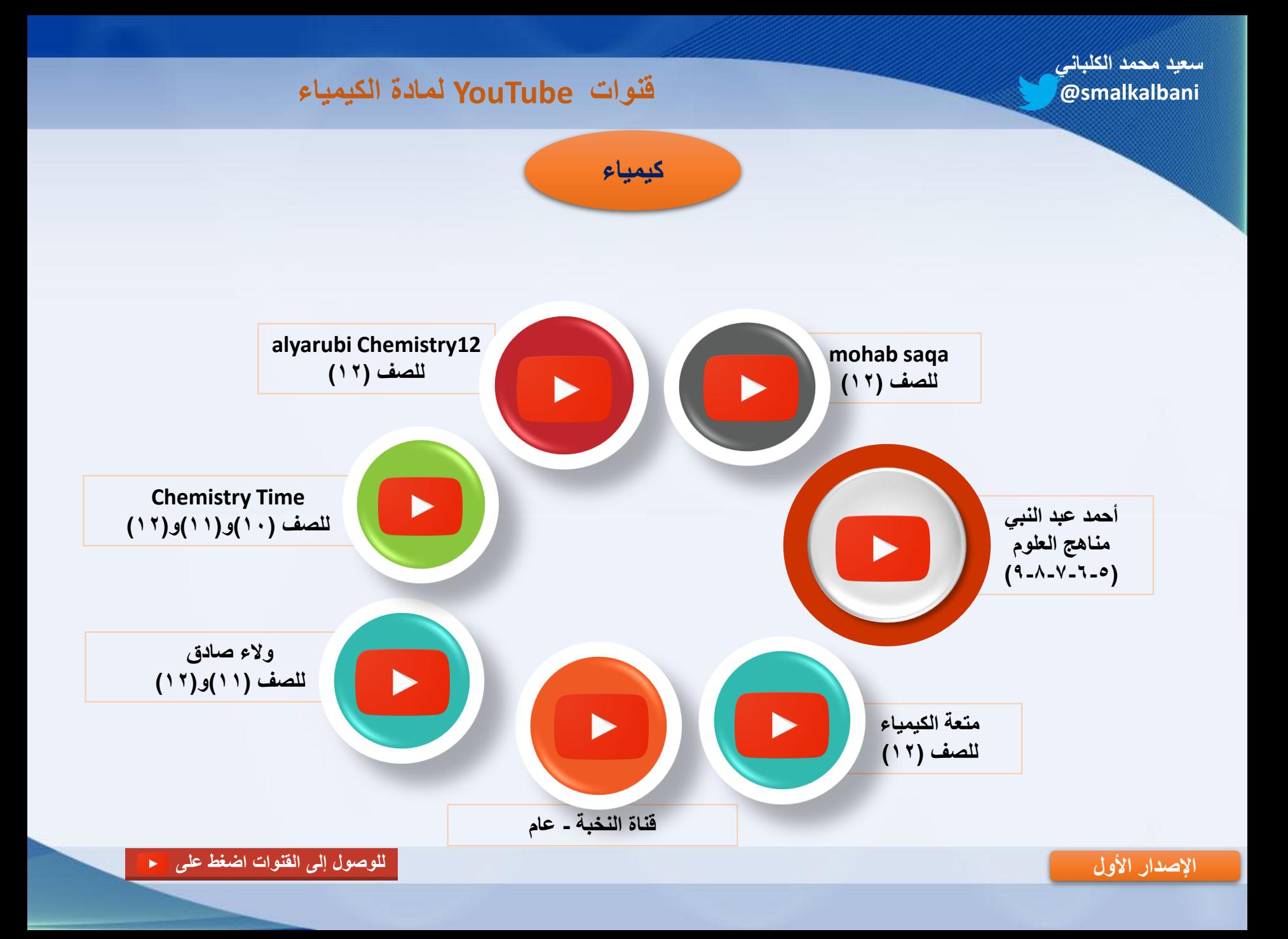